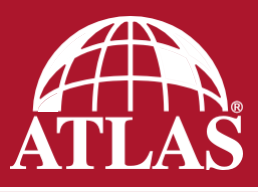

## **TECHNICAL BULLETIN**

Last Revision: June 2017

## Subject: **Valley – California Valley (Closed)**

Atlas Roofing Corporation approves of the California Valley (Closed Cut) installation method of its shingles.

## Installation Instructions:

- 1. Make sure the valley flashing is in place prior to shingle installation.
- 2. Apply the first course of shingles along the eaves of one of the intersecting roof planes and across the valley. **NOTE: The first course, and only the first course, of shingles from the intersecting roof surface should be woven with the first course of shingles on the starting roof.**
- 3. For proper flow of water over the trimmed shingles, always start applying the shingles on the roof plane that has the lower slope or lesser height.
- 4. Extend the end shingle at least 12" onto the adjoining roof. Do not make a joint in the valley. If a shingle falls short, add a section in so that the joint occurs outside the valley and onto the adjoining roof.
- 5. Press the shingles tightly into the valley.
- 6. Use normal shingle fastening methods except that no fastener should be within 6" of the valley centerline and two fasteners should be placed at the end of each shingle crossing the valley.

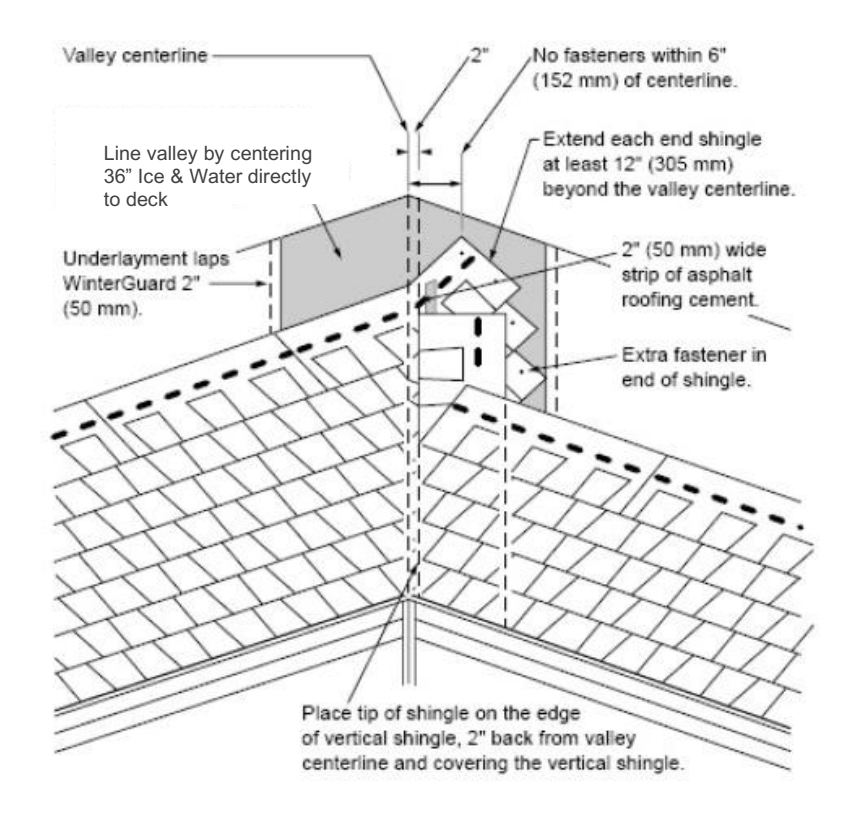

- 7. Snap a chalk line 2" from the centerline of the valley on the unshingled side. Then apply shingles on the unshingled side.
- 8. Trim the shingles as they are being installed to the chalk lines and to ensure a neat installation
- 9. Trim 1" on a 45° angle from the upper corner of each end shingle upon installation. This will direct water into the valley. Finally, embed the end of each shingle in a 3" wide strip of asphalt roofing cement.

Atlas Limited Shingle Warranty will be honored as long as shingles are installed in accordance to these written installation instructions. Local building codes must be followed.

For additional warranty information please our warranty page at atlasroofing.com/warranty

PCasseri@AtlasRooing.com